# Oculus Audio SDK Crack Patch With Serial Key Free [32|64bit]

# **Download**

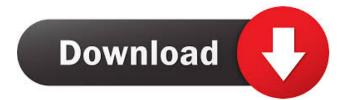

1/4

### Oculus Audio SDK Crack +

- Oculus Audio SDK Download With Full Crack V1.0 - Make audio work in VR with Oculus Audio SDK Cracked Version -HD audio performance for VR on PC - Plug-ins and C/C++ SDK - Free and open-source SDK The SDK can be used for creating virtual environments for surround sound and virtual reality. Moreover, it provides APIs for creating a Virtual Room (VR Room) in VR applications. This VR Room application provides the ability to attach HRTFs and gain spatial audio. The SDK provides low-latency, high-quality audio for virtual environments by replacing the traditional stereo 3D audio rendering and 3D audio engines with a 3D audio engine that is independent of the graphics pipeline. It can be used in conjunction with any game engine. The SDK runs on PC, Mac and Linux (via VirtualBox), with only the C and C++ SDKs required to use the VR Room API. In addition, the SDK comes with a number of APIs that offer a set of APIs that provide developers with more control over audio spatialization and the overall spatial audio experience. To help developers use these APIs, the SDK provides a plug-in library that makes it easy to use SDK APIs with Unity. Although all the SDK components are open-source and are available as binaries, the SDK is released as a part of a release candidate of the Unity 4.6 version, currently available for Android and Windows. Oculus Audio SDK Download With Full Crack includes the following components: - Environmental Modeling - EASE (Echo and Ambient Sustem for Games) - HRTF (Head-Related Transfer Functions) - Ambisonic Reverb -Equalizers - Acceleration - Pitch and Time Modifiers - Playback Routines - Conversion Oculus Audio SDK can process up to four channels of audio data at the same time in various VR conditions. It is cross-platform, and runs on Android, Mac, Windows, Linux and VirtualBox. The SDK enables the user to create a VR Room that, in turn, includes various plug-ins. This VR Room application provides the ability to attach HRTFs and gain spatial audio. Oculus Audio SDK contains several of Unity's audio features, such as Acceleration, Pitch, Time Modifier, Equalizers, Ease and Realtime Playback Routines, Oculus Audio SDK is open-source software and is available for download as a Universal Binary (Windows, Mac and Android). However

## Oculus Audio SDK Crack + Registration Code

Oculus Audio SDK is a development kit that was designed to help VR developers integrate audio content within their projects by providing them with various relevant features. Among the components mentioned above, users can find the OculusHQ sound rendering path and also several other plugins for game engines, audio middleware, as well as VSTs and AAX ones. This Software Development Kit supports both spatialization and environmental modeling, thus offering users multiple possibilities to enhance the quality of their projects. Oculus Audio SDK makes use of HRTFs (Head-Related Transfer Functions) and provides audio spatialization for developers through plugins and the C/C++ SDK alike. However, users must make sure that all the sounds processed by the spatializers are monophonic. The HRTFs offer effective directional cues that might be perceived as simplistic or dry without emulated room effects. In this case, environmental modeling can come in handy, especially if developers want to give the sound a richer feeling. The SDK helps VR developers create a virtual room around the users' heads, based on a "shoebox" model, providing them with a richer experience, sound-wise. The simulated room consists of four parallel walls, a ceiling and a floor, set at varying distances, so that each can produce a distinct reflection. KEYMACRO Description: Oculus Audio SDK is a development kit that was designed to help VR developers integrate audio content within their projects by providing them with various relevant features. Among the components mentioned above, users can find the OculusHQ sound rendering path and also several other plugins for game engines, audio middleware, as well as VSTs and AAX ones, This Software Development Kit supports both spatialization and environmental modeling, thus offering users multiple possibilities to enhance the quality of their projects. Oculus Audio SDK makes use of HRTFs (Head-Related Transfer Functions) and provides audio spatialization for developers through plugins and the C/C++ SDK alike. However, users must make sure that all the sounds processed by the spatializers are monophonic. The HRTFs offer effective directional cues that might be perceived as simplistic or dry without emulated room effects. In this case, environmental modeling can come in handy, especially if developers want to give the sound a richer feeling. The SDK helps VR developers create a virtual room around the users' heads, based on a "shoebox" model, providing them with a richer experience, sound-wise. 81e310abbf

2/4

#### Oculus Audio SDK Crack + For Windows

It includes HRTFs and their interpolation algorithms It provides spatialization for real and virtual sources, as well as for virtual sources that produce sounds. It provides tools for defining a "shoebox" room based on a "box" model. It provides for the creation of virtual sources that can be rendered through HRTFs. It provides a visual user interface for quick audio settings management. It includes an in-depth C/C++ API for easy access. It includes an easy-to-use web browser-based Audio Settings Management Interface that includes all the tools to configure audio parameters for developers. It includes a tool for creating virtual sources that can be rendered through HRTFs, and for properly setting their position, gain, and other parameters. Oculus Audio SDK - The Multi-core Performance: Oculus Audio SDK - Installation and Setup: Step 1: Download the Oculus Audio SDK and extract the content in the folder that you have created, i.e. E:\OculusAudio SDK. Step 2: Run the file named OculusAudioSdkSetup.exe and follow its instructions to install the SDK in your system. Step 3: Click on Yes when the wizard displays the dialog box "Have you selected the Oculus Audio SDK installation path?", since the setup is now complete and you can now close the software window. Step 4: The Oculus Audio SDK interface will appear and you can now proceed to step 5. Step 5: Press Ctrl+I to access the Oculus Audio SDK Setup and then press Ctrl+S. Step 6: A window will appear indicating the changes made in your system. Step 7: Now, press OK to complete the Oculus Audio SDK Setup. Step 8: In case any errors are encountered while installing the SDK, a detailed error window will be displayed. In this case, close the error window and continue with the installation process. Step 9: If there are no errors, the setup will be completed. Now, click on Finish to return to the Main Interface of the Oculus Audio SDK Setup. Step 10: Go back to the Main Interface of the SDK and click on the Finish button. Step 11: A window will appear, informing you that the SDK is ready for use. Click on Next to proceed with the final steps of the setup. Step 12

### What's New In Oculus Audio SDK?

Virtualization is a technology used to simulate a real-world space. It allows users to enter a virtual environment using either VR headsets or PC screens. The most obvious applications of this technology include cinema, gaming and training, although there are many other areas that rely on this technology, such as architecture and design. Description: For example, if a developer needs a custom ambience in their application, they can use the built-in emulated sound "room" to surround the player with a detailed virtual environment. This is accomplished by using a list of headphones known as the HRTF (Head-Related Transfer Function), which simulates how sound travels throughout the human head. Description: Plugins that provide support for sound card middleware can help developers make the sounds heard in the game more realistic and immersive. Plugins are simply small libraries that make it possible to share code or resources in applications. The fact that they are shared is what makes them "middleware". In other words, they are libraries that can be used in any program. Description: Head-related transfer function (HRTF) is a set of headphones that are calibrated to match the way that sounds travel to the ears in the real world. The HRTFs offer effective directional cues that might be perceived as simplistic or dry without emulated room effects. In this case, environmental modeling can come in handy, especially if developers want to give the sound a richer feeling. Description: From the Audio SDK's point of view, if the soundcard is a mono source, then users should consider providing the SDK with a mono source. Since this SDK is designed to work with multiple speakers and mono audio source is ideal for most of the cases, developers should make sure that they provide the SDK with a mono soundcard source. Description: The SDK offers four different rendering paths: Left/right, Front/back, Near and Far. These paths can be used to process sounds that come from different directions, e.g. mono audio source or stereo audio source. Users can also create their own rendering paths by using the SDK's plugins. Description: If the game uses a hardware mixer, developers can use the SDK's DSP plugins to perform extra processing. This can be done either in the form of a plug-in or DSP-based plug-in. Description: The SDK's plugins allow developers to simulate the audio experience of an on-screen media player. These plugins are created using the SDK's rendering path. Description: The SDK has a highly-configurable stereo, center mix and center mono system. If a developer wants to use the stereo system, he should provide the SDK with a stereo source, otherwise, the SDK will attempt to find a mono source. Description: Virtualization is a technology used to

# **System Requirements For Oculus Audio SDK:**

Publisher: Muddy Colors/Hard Light Developer: Muddy Colors/Hard Light Genre: Action & Adventure Version: 1.00 Platform: PlayStation 4, Xbox One, PC Available: January 18th, 2020 US Price: \$29.99 EUR Price: €29.99 RRP: \$29.99/€29.99 UK

Price: £29.99 Aus Price: \$44.95 ES Price: €39.95 JP Price

https://xn--80aab1bep0b6a.online/wp-content/uploads/barcli.pdf

https://www.my-damas.com/wp-content/uploads/2022/06/ronlwarr.pdf

https://dialog1918.ru/wp-content/uploads/2022/06/thoralon.pdf

https://cucinino.de/wp-content/uploads/vanfau.pdf

https://blossom.works/wp-content/uploads/2022/06/ramsdar.pdf

https://nestingthreads.com/wp-content/uploads/2022/06/unityurc.pdf

https://www.theicbcng.org/wp-content/uploads/2022/06/oldvjewe.pdf

https://firmateated.com/wp-content/uploads/2022/06/MySQL\_Installer.pdf

https://thoitranghalo.com/wp-content/uploads/2022/06/BoxCoverMaker3d.pdf

https://www.reshipy.com/wp-content/uploads/2022/06/QSyncthingTray.pdf

4/4